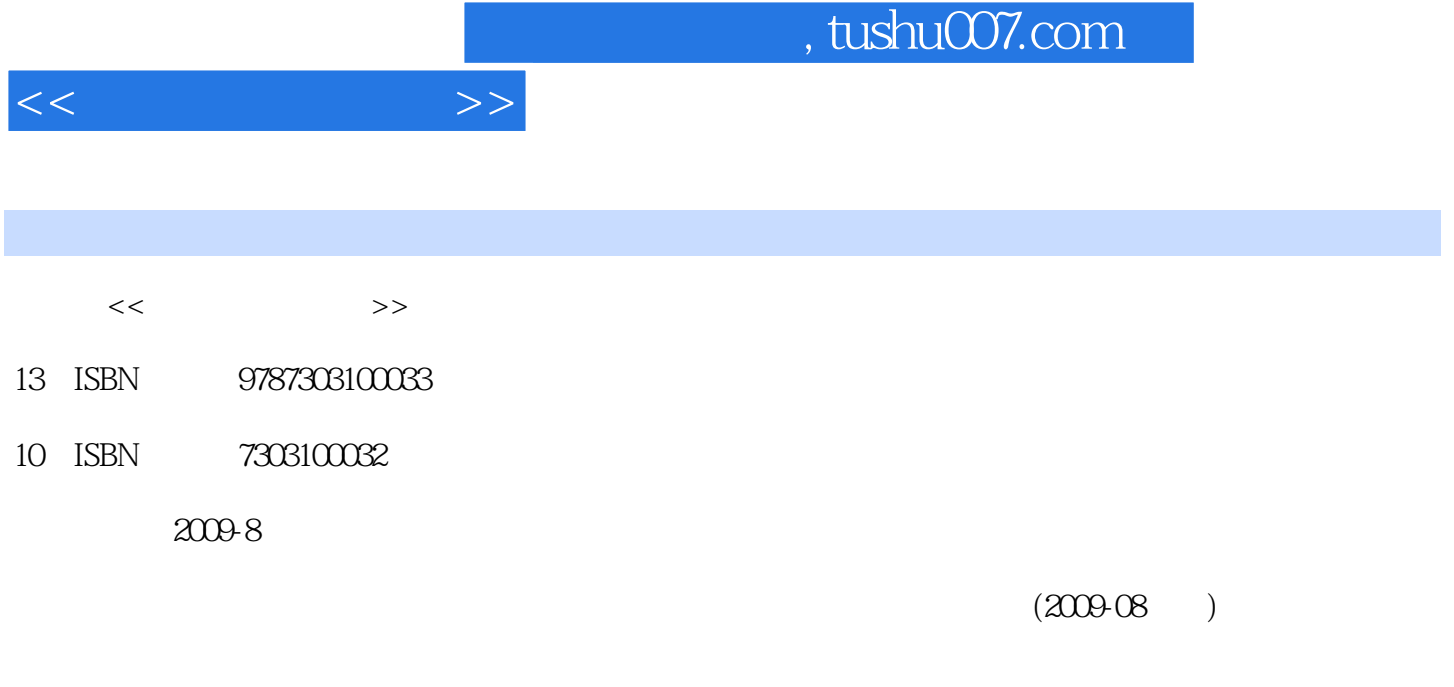

页数:247

PDF

更多资源请访问:http://www.tushu007.com

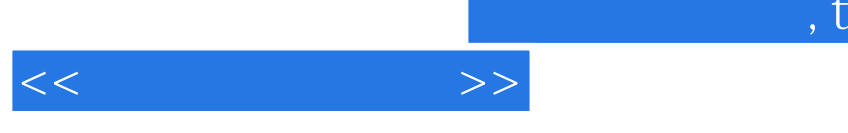

 $54-72$  1 1.5 1 2  $\begin{array}{ccc} 7 & 1 & 2 \end{array}$  Windows XP  $\begin{array}{ccc} 3 & 2\end{array}$  word 2003,  $\begin{array}{ccc} 4.77 & 4.77\end{array}$ excel 2003, and 5 are PowerPoint 2003, and  $\frac{8}{3}$  $\frac{1}{\sqrt{2}}$  $\sim$  2<sup>3</sup>  $\sim$  3<sup>4</sup> 7 5 6

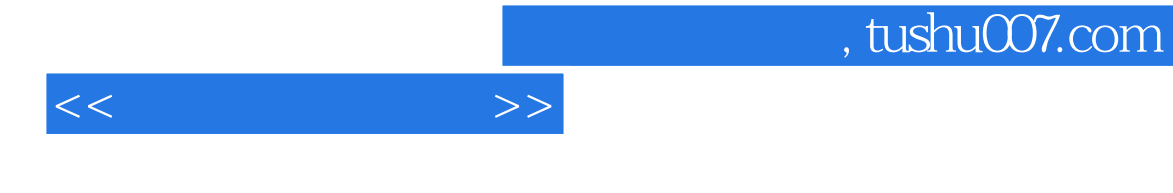

Windows XP

 $1$  1.1  $1.2$   $1.21$   $1.2.2$   $1.2.3$  $1.3$  1.31  $1.31$  $1.33$  1.4  $1.41$   $1.42$   $1.43$   $1.44$  $1.45$   $1.5$   $1.51$   $1.52$   $1.6$   $1.61$  $1.62$   $1.63$   $1.7$   $1.71$   $1.7.2$  $1.7.3$   $1.8$   $1.81$   $1.82$   $1.83$ 2 windows xP 2.1 Windows xP 2.1.1 windows xP  $2.1.2$  windows xP  $2.2$  windows xP  $2.2.1$   $2.2.2$ 2.2.3 2.3 windows xP 2.3.1 2.3.2 2.3.3  $2.4$  Windows xP  $2.41$   $2.42$   $2.43$   $2.44$ 2.4.5 2.4.6 2.4.7 2.5 windows xP 2.5.1 2.5.2  $253$   $254$   $26W$ indows xP  $261$   $262$ 2.6.3 2.6.4 (DOS) 2.6.5 2.6.6 2.6.7 Windows Media Player2.6.8 2.7 Windows xP 2.7.1 2.7.2 2.8 与卸载2.8.1 安装应用程序2.8.2 删除程序2.8.3 添加/删除windows组件第3章 中文Word 20033.1 Word 2003 3.1.1 Word 2003 3.1.2 3.1.3 3.2.2 3.2.1 3.2.2  $323$   $324$   $325$   $326$   $33$  $331$   $332$   $333$   $334$   $335$   $336$ 337 338 339 3310 3311 34 341  $342$   $343$   $344$   $35$   $351$   $352$  $353$   $354$   $355$   $36$  $361$   $362$   $363$   $364$   $365$   $366$ 4 Excel 20034.1 Excel 2003 4.1.1 Excel 2003 4.1.2 Excel 2003 4.2  $4.2.1$   $4.2.2$   $4.2.3$   $4.2.4$   $4.2.5$   $4.2.6$  $43 \times 431$   $432$ 4.3.3 4.3.4 4.3.5 4.3.6 4.3.7 4.3.8  $4.39$   $4.310$   $4.4$   $4.4$ 4.4.2 14.3 5 PowerPoint 20035.1 PowerPoint 2003 5.1.1 5.1.2 5.2 5.3 5.31 5.3.2 5.3.3 5.34 5.35 5.36 5.37 5.3.8 5.3.9  $5.4$   $5.41$   $5.42$   $5.43$   $5.44$  $5.45$   $5.46$   $5.5$   $5.51$   $5.52$ 5.5.3 5.5.4 6 6.1 6.2 6.3 6.3 6.3.1 TCP IP 6.3.2 IP 6.3.3 WWW URL HTTP 6.4 6.4.1 DNS  $64.2\text{DNS}$  6.5 IE 6.6 6.61 ISP6.6.2 6.7 6.7.1 6.7.2 6.7.3 6.8 FTP 7 7.1  $7.1.1$   $---$ Sandra $7.1.2$   $---$  windOWS  $7.1.3$ Regedit7.2  $7.2.1$   $---DM7.2.2$   $---G$  host8.07.3

 $<<$  the set of  $>>$ 

7.3 WinZip7.3.2 WinRAR7.4  $--$  Thunder7.4.1  $7.42$   $7.43$  $7.5$   $--$ Nero $7.51$   $7.52$ 

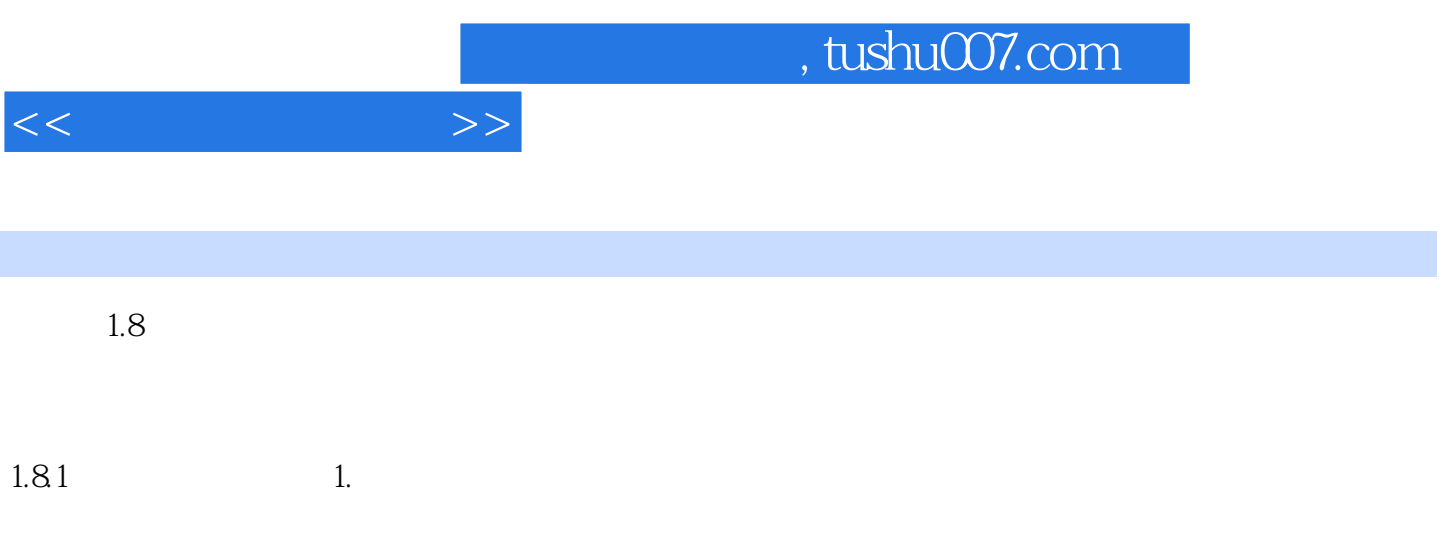

 $\pm$ 

 $2.$ 

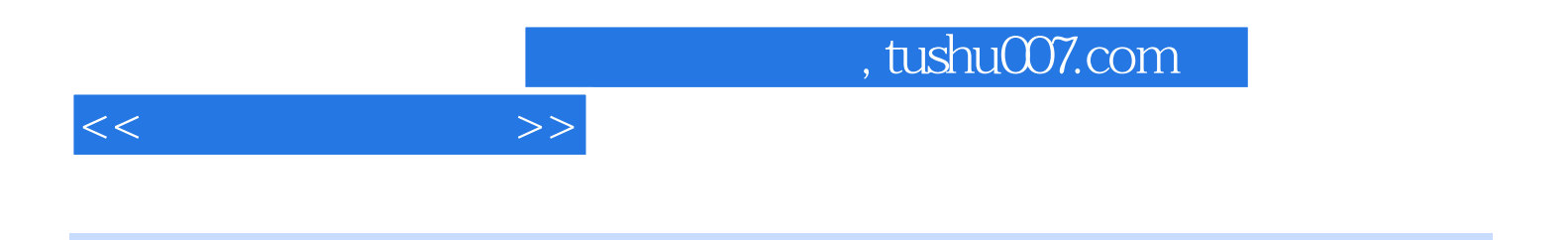

 $(Windows XP)$ 

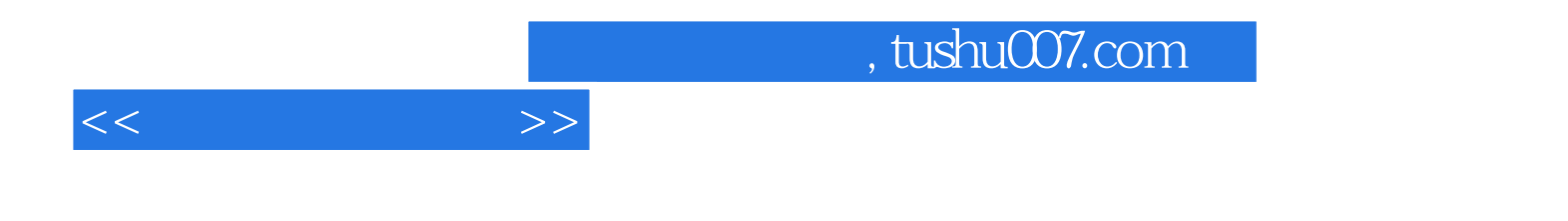

本站所提供下载的PDF图书仅提供预览和简介,请支持正版图书。

更多资源请访问:http://www.tushu007.com